Extract Email Addresses From Multiple MSG Files Software Crack Free [Win/Mac]

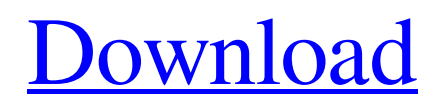

# **Extract Email Addresses From Multiple MSG Files Software Activation Key Download PC/Windows**

Easy to use and fast software for extracting email addresses from multiple MSG files.Payne County Courthouse The Payne County Courthouse in Carthage, Missouri, is located at the southeast corner of the intersection of Main Street and Broadway. Constructed in 1882, the neoclassical, brick courthouse features a rose and castle motif and was listed on the National Register of Historic Places in 1979. References External links Category:Courthouses in Missouri Category:County courthouses in Missouri Category:Buildings and structures in Carthage, Missouri Category:Neoclassical architecture in Missouri Category:Government buildings completed in 1882 Category:National Register of Historic Places in Payne County, Missouri Category:Courthouses on the National Register of Historic Places in Missouri Category:1882 establishments in MissouriCOOKIE POLICY Our website uses cookies, we use cookies to personalize the content and display of our adverts. Cookies help us analyze our traffic and display relevant website information to the individual user. We also share information about your use of our site with our advertising and analytics partners who may combine it with other information that you've provided to them or that they've collected from your use of their services. What type of cookies does our site use? Name Types Cookies are small files that a website places on your computer or mobile device. They're used to collect information. They can either make your browsing more efficient or track how users use a website. Here's a list of the cookies on our site: utma: Google Analytics tracking cookie, used to track visitor flow and help us understand how you use our site. utmc: Google Analytics conversion tracking cookie, used to track how you use our site. utmb: Google Analytics conversions tracking cookie, used to track how you use our site. utmcsr: Google Analytics conversion cookie, used to track how you use our site. This site uses the analytics service provided by Google Analytics. It gathers information about how visitors use our site, such as which pages they visit most often, what time of day they visit, and what other website you used prior to visiting this website. Google uses the information to assess the performance of this website. We use the information to determine where the problem is and improve this website. Google may combine information about your visits with other information

#### **Extract Email Addresses From Multiple MSG Files Software Crack + [32|64bit]**

[product] Extract Email Addresses From Multiple MSG Files Software - This software will extract email addresses from multiple MSG files at once. Key Features:  $\mathbb{Z}$  Supports batch processing  $\mathbb{Z}$  Supports drag and drop processing  $\mathbb{Z}$  Supports folder scanning  $\mathbb{Z}$  Supports file extension scanning  $\mathbb{Z}$  Supports CTRL+C / CTRL+V  $\mathbb{Z}$  Supports multi-threading  $\mathbb{Z}$  Supports incremental extraction *N* Supports plugin support *N* Supports auto-resume processing *N* Supports automatic updates *N* Supports file and folder exclusions  $\mathbb{Z}$  Supports file and folder overrides  $\mathbb{Z}$  Supports batch and folder overrides  $\mathbb{Z}$  Supports all extensions  $\mathbb{Z}$ Supports Microsoft Outlook.  $\mathbb{Z}$  Supports Microsoft Exchange  $\mathbb{Z}$  Supports eml format files  $\mathbb{Z}$  Supports plain text files  $\mathbb{Z}$  Supports HTML files  $\mathbb Z$  Supports plain text files  $\mathbb Z$  Supports HTML files  $\mathbb Z$  Supports eml format files  $\mathbb Z$  Supports plain text files  $\mathbb Z$ Supports HTML files  $\mathbb{Z}$  Supports all types of files  $\mathbb{Z}$  Supports batch processing  $\mathbb{Z}$  Supports drag and drop processing  $\mathbb{Z}$  Supports file extensions scanning  $\mathbb{Z}$  Supports incremental extraction  $\mathbb{Z}$  Supports folder-specific auto extraction  $\mathbb{Z}$  Supports incremental extraction  $\mathbb{Z}$  Supports multi-threading  $\mathbb{Z}$  Supports dot-folders scanning  $\mathbb{Z}$  Supports.rtf  $\mathbb{Z}$  Supports.txt  $\mathbb{Z}$  Supports.htm  $\mathbb{Z}$ Supports.txt **[7]** Supports.htm **[7]** Supports.txt **[7]** Supports.txt **[7]** Supports.htm **[7]** Supports.txt **[7]** Supports.txt **[7]** Supports.htm **[7]** Supports.txt  $\mathbb{Z}$  Supports.htm  $\mathbb{Z}$  Supports.txt  $\mathbb{Z}$  Supports all file extensions  $\mathbb{Z}$  Supports file and folder exclusion  $\mathbb{Z}$  Supports file and folder overrides  $\mathbb{Z}$  Supports batch and folder overrides  $\mathbb{Z}$  Supports all extensions  $\mathbb{Z}$  Supports all types of files  $\mathbb{Z}$  Supports batch processing  $\mathbb{Z}$  Supports drag and drop processing  $\mathbb{Z}$  Supports file extensions scanning  $\mathbb{Z}$  Supports incremental extraction  $\mathbb{Z}$ Supports multi-threading  $\boxed{?}$  Supports plain text files  $\boxed{?}$  Supports HTML files 6a5afdab4c

# **Extract Email Addresses From Multiple MSG Files Software Crack+ Keygen Full Version Free Download X64**

• Extract e-mail addresses from Outlook MSG files with a few simple mouse clicks • Batch file processing, auto detect duplicate emails, limit results to last 5 • Filter MSG files based on any of the following criteria: • Messages body • Sent date • Recipient • Addresses list (only) • Message subject • Message type • Search keywords • Exclude attachments Key features: Extracting e-mail addresses from Outlook MSG files Batch processing Auto detect duplicate e-mail addresses Limit results to last 5 Filter MSG files based on any of the following criteria: • Messages body • Sent date • Recipient • Addresses list (only) • Message subject • Message type • Search keywords • Exclude attachments View all Remove Settings Test Mode Batch processing Output Restore Default Status Support You can review download details, such as installation package size, setup requirements, number of files and other page details after you download the Extract Email Addresses From Multiple MSG Files Software Setup.txt. It provides useful information about Extract Email Addresses From Multiple MSG Files Software. You can download Setup.txt. Extract Email Addresses From Multiple MSG Files Software Download Extract Email Addresses From Multiple MSG Files Software is a useful program that, as its name suggests, allows you to extract e-mail addresses from these files. It offers a few basic filtering options, but it lacks more advanced features and is rather disappointing appearance-wise.A prospective randomized comparison of the lymphoscintigraphy with the noninvasive lymphoscintigraphy and surgical lymphadenectomy in cervical cancer. The aim of this prospective randomized study is to compare the lymphoscintigraphy with the noninvasive lymphoscintigraphy and surgical lymphadenectomy in the diagnosis of metastatic lymph node in the neck of cervical carcinoma. Patients presenting with early or advanced stage of cervical cancer were divided into three groups, first group underwent lymphoscintigraphy with non-invasive lymphoscintigraphy, second group underwent lymphoscintigraphy with surgical lymphadenectomy, third group underwent surgical lymphadenectomy without lymphoscintigraphy. The criteria used for lymphatic mapping were the presence of the radiolabeled count in the ipsilateral neck nodes and the contralateral nodes. The criteria used for identifying the metastatic nodes were the high number of nodes, their

## **What's New In?**

Extract Email Addresses From Multiple MSG Files Software is a useful program that, as its name suggests, allows you to extract e-mail addresses from these files. It offers a few basic filtering options, but it lacks more advanced features and is rather disappointing appearance-wise. About Me William is the lead writer/reviewer for Reviewedbypros.com, a site dedicated to providing helpful reviews and opinions of all of the latest gadgets, apps, games, and so much more. He joined the review team in November of 2015 and takes pride in being a Playstation and Gamecube fan, and the TV show and movie critic. I'm getting a bit tired of Apple fanboys. Sure, the iMac is the best looking computer on the planet, but for 1/2 as much as any average user spends on computers, they could buy a decent desktop PC for less than \$750. How is it that Apple computers are always superior to PCs? I'd rather someone tell me that the iMac is a must have item than point out how iMac surpasses the capabilities of PC's. As a PC user I got tired of saying 'well, Windows Vista is better than XP' and 'well, Vista doesn't support every single technology that XP does', and blah blah blah. Being a Mac user it's good to see Apple do something similar. Lol, I've been using W7 since it came out and have had a PC since 2004 or so. I also have a very basic iMac. Why would I pay half the price for a 3 year old machine, just because I have 2 Macs and I like Macs. and that is it. You don't want a PC, and all you want is a Mac. Errr, no, you aren't going to have a PC. Go away. I have a PC, and I have an iMac, and I do not want a Mac. There are good reasons why I have a PC and don't want a Mac and it isn't because I'm being hypocritcal and being a PC user. I'm a PC user, because for the same price that I could build a PC with everything I would pay for an iMac PLUS a Mac, I could build a PC that would do everything that my iMac does. Look, I get your point. However that's how I feel as well. I'd rather have an iMac and have a PC

## **System Requirements:**

This mod can work on the following hardware: > Intel CPU with INTEL PENTIUM 5 or better, > 1 GB of RAM, > Windows Vista or Windows XP NOTE: If you want to use a custom game language, the game will need to be specifically updated to the newest version (or use compatibility mode). Install instructions: Unzip the file. Drop the "data" folder into the "Modded" folder. You are done! =============================

Related links:

[http://www.suaopiniao1.com.br//upload/files/2022/06/AP76kJzvxnybJ7cbVLm9\\_08\\_f71fbfdbc93b994933277806fd050dae\\_fil](http://www.suaopiniao1.com.br//upload/files/2022/06/AP76kJzvxnybJ7cbVLm9_08_f71fbfdbc93b994933277806fd050dae_file.pdf) [e.pdf](http://www.suaopiniao1.com.br//upload/files/2022/06/AP76kJzvxnybJ7cbVLm9_08_f71fbfdbc93b994933277806fd050dae_file.pdf)

[https://jomshopi.com/30bd44cc13fa7a30ad813cde1638c46c0edaa38936cbedbaaec9e88888dcad22year30bd44cc13fa7a30ad81](https://jomshopi.com/30bd44cc13fa7a30ad813cde1638c46c0edaa38936cbedbaaec9e88888dcad22year30bd44cc13fa7a30ad813cde1638c46c0edaa38936cbedbaaec9e88888dcad22/30bd44cc13fa7a30ad813cde1638c46c0edaa38936cbedbaaec9e88888dcad22monthnum30bd44cc13fa7a30ad813cde1638c46c0edaa38936cbedbaaec9e88888dcad22/30bd44cc13fa7a30ad813cde1638c46c0edaa38936cbedbaaec9e88888dcad22day30bd44cc13fa7a30ad813cde1638c46c0edaa38936cbedbaaec9e88888dcad22/30bd44cc13fa7a30ad813cde1638c46c0edaa38936cbedbaaec9e88888dcad22postname30bd44cc13fa7a30ad813cde1638c46c0edaa38936cbedbaaec9e88888dcad22/) [3cde1638c46c0edaa38936cbedbaaec9e88888dcad22/30bd44cc13fa7a30ad813cde1638c46c0edaa38936cbedbaaec9e88888dcad](https://jomshopi.com/30bd44cc13fa7a30ad813cde1638c46c0edaa38936cbedbaaec9e88888dcad22year30bd44cc13fa7a30ad813cde1638c46c0edaa38936cbedbaaec9e88888dcad22/30bd44cc13fa7a30ad813cde1638c46c0edaa38936cbedbaaec9e88888dcad22monthnum30bd44cc13fa7a30ad813cde1638c46c0edaa38936cbedbaaec9e88888dcad22/30bd44cc13fa7a30ad813cde1638c46c0edaa38936cbedbaaec9e88888dcad22day30bd44cc13fa7a30ad813cde1638c46c0edaa38936cbedbaaec9e88888dcad22/30bd44cc13fa7a30ad813cde1638c46c0edaa38936cbedbaaec9e88888dcad22postname30bd44cc13fa7a30ad813cde1638c46c0edaa38936cbedbaaec9e88888dcad22/) [22monthnum30bd44cc13fa7a30ad813cde1638c46c0edaa38936cbedbaaec9e88888dcad22/30bd44cc13fa7a30ad813cde1638c4](https://jomshopi.com/30bd44cc13fa7a30ad813cde1638c46c0edaa38936cbedbaaec9e88888dcad22year30bd44cc13fa7a30ad813cde1638c46c0edaa38936cbedbaaec9e88888dcad22/30bd44cc13fa7a30ad813cde1638c46c0edaa38936cbedbaaec9e88888dcad22monthnum30bd44cc13fa7a30ad813cde1638c46c0edaa38936cbedbaaec9e88888dcad22/30bd44cc13fa7a30ad813cde1638c46c0edaa38936cbedbaaec9e88888dcad22day30bd44cc13fa7a30ad813cde1638c46c0edaa38936cbedbaaec9e88888dcad22/30bd44cc13fa7a30ad813cde1638c46c0edaa38936cbedbaaec9e88888dcad22postname30bd44cc13fa7a30ad813cde1638c46c0edaa38936cbedbaaec9e88888dcad22/) [6c0edaa38936cbedbaaec9e88888dcad22day30bd44cc13fa7a30ad813cde1638c46c0edaa38936cbedbaaec9e88888dcad22/30bd](https://jomshopi.com/30bd44cc13fa7a30ad813cde1638c46c0edaa38936cbedbaaec9e88888dcad22year30bd44cc13fa7a30ad813cde1638c46c0edaa38936cbedbaaec9e88888dcad22/30bd44cc13fa7a30ad813cde1638c46c0edaa38936cbedbaaec9e88888dcad22monthnum30bd44cc13fa7a30ad813cde1638c46c0edaa38936cbedbaaec9e88888dcad22/30bd44cc13fa7a30ad813cde1638c46c0edaa38936cbedbaaec9e88888dcad22day30bd44cc13fa7a30ad813cde1638c46c0edaa38936cbedbaaec9e88888dcad22/30bd44cc13fa7a30ad813cde1638c46c0edaa38936cbedbaaec9e88888dcad22postname30bd44cc13fa7a30ad813cde1638c46c0edaa38936cbedbaaec9e88888dcad22/) [44cc13fa7a30ad813cde1638c46c0edaa38936cbedbaaec9e88888dcad22postname30bd44cc13fa7a30ad813cde1638c46c0edaa3](https://jomshopi.com/30bd44cc13fa7a30ad813cde1638c46c0edaa38936cbedbaaec9e88888dcad22year30bd44cc13fa7a30ad813cde1638c46c0edaa38936cbedbaaec9e88888dcad22/30bd44cc13fa7a30ad813cde1638c46c0edaa38936cbedbaaec9e88888dcad22monthnum30bd44cc13fa7a30ad813cde1638c46c0edaa38936cbedbaaec9e88888dcad22/30bd44cc13fa7a30ad813cde1638c46c0edaa38936cbedbaaec9e88888dcad22day30bd44cc13fa7a30ad813cde1638c46c0edaa38936cbedbaaec9e88888dcad22/30bd44cc13fa7a30ad813cde1638c46c0edaa38936cbedbaaec9e88888dcad22postname30bd44cc13fa7a30ad813cde1638c46c0edaa38936cbedbaaec9e88888dcad22/) [8936cbedbaaec9e88888dcad22/](https://jomshopi.com/30bd44cc13fa7a30ad813cde1638c46c0edaa38936cbedbaaec9e88888dcad22year30bd44cc13fa7a30ad813cde1638c46c0edaa38936cbedbaaec9e88888dcad22/30bd44cc13fa7a30ad813cde1638c46c0edaa38936cbedbaaec9e88888dcad22monthnum30bd44cc13fa7a30ad813cde1638c46c0edaa38936cbedbaaec9e88888dcad22/30bd44cc13fa7a30ad813cde1638c46c0edaa38936cbedbaaec9e88888dcad22day30bd44cc13fa7a30ad813cde1638c46c0edaa38936cbedbaaec9e88888dcad22/30bd44cc13fa7a30ad813cde1638c46c0edaa38936cbedbaaec9e88888dcad22postname30bd44cc13fa7a30ad813cde1638c46c0edaa38936cbedbaaec9e88888dcad22/)

<http://areaspettacoli.com/wp-content/uploads/ellizack.pdf>

[https://panda-app.de/upload/files/2022/06/MoZVUnso7GVfctXhJ19q\\_08\\_f71fbfdbc93b994933277806fd050dae\\_file.pdf](https://panda-app.de/upload/files/2022/06/MoZVUnso7GVfctXhJ19q_08_f71fbfdbc93b994933277806fd050dae_file.pdf)

<http://eventaka.com/?p=3733>

<https://www.ultimostore.com/wp-content/uploads/2022/06/glynwer.pdf>

[https://mevoydecasa.es/wp-content/uploads/2022/06/XP\\_Burn\\_Component\\_\\_Crack\\_\\_\\_PCWindows.pdf](https://mevoydecasa.es/wp-content/uploads/2022/06/XP_Burn_Component__Crack___PCWindows.pdf)

<https://herbariovaa.org/checklists/checklist.php?clid=23842>

[https://gyllendal.com/wp-content/uploads/2022/06/Windows\\_File\\_Search.pdf](https://gyllendal.com/wp-content/uploads/2022/06/Windows_File_Search.pdf)

<https://thebrothers.cl/trevx-audio-player-crack-download/>